# RESEARCH

# Additional File to the Article 'A Systematic Comparison of Recurrent Event Models for Application to Composite Endpoints'

Ann-Kathrin Ozga $^{1,2^*}$ , Meinhard Kieser $^2$  and Geraldine Rauch $^{2,3}$ 

\*Correspondence: a.ozga@uke.de  $^1$  Insititue of Medical Biometry and Epidemiology, University Medical Center Hamburg-Eppendorf, Martinistraße 52, 20246 Hamburg, Germany Full list of author information is available at the end of the article

## Implementation in R

To illustrate how the analysis of recurrent event data with the models of Andersen and Gill [1], Prentice, Williams, and Peterson [2], and Wei, Lin, and Weissfeld [3] can be performed by application of the statistical software R, we will provide the corresponding program code for a small exemplary data set named DataRec:

Individual 1 belongs to group 1, experiences three non-fatal events at months 2, 3, 5, and is censored at month 8; individual 2 is in group 1, experiences no event and is censored at month 10: individual 3 belongs to group 2, experiences events at months 1 and 6 and is censored at months 10. We assume a common study start for each individual at time point 0.

Implementation of the Anderson-Gill model

The required data frame for the Anderson-Gill model [1] is given in Table 1.

### Table 1 Data frame for AG model

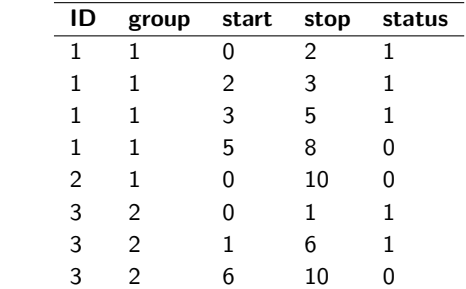

Data frame as required for the Andersen-Gill model; ID: patient ID, group: treatment group; start: study entry time/previous event time; stop: event/censoring times; status: event indicator

The R code to apply the Andersen-Gill model to the data set *DataRec* is given as

 $cexph(Surv(start, stop, status) \sim group + cluster(ID), data = DataRec)$ 

Thereby, the coxph function of the survival package  $[4]$  is used and cluster(ID) requests robust standard errors for the parameter estimates to account for individual patient heterogeneity.

## Implementation of the Prentice-Williams-Peterson models

The stratified model from Prentice, Williams, and Peterson [2] based on the total time scale can be applied using the data frame as displayed in Table 2.

Table 2 Data frame for the PWP total time approach

| ID | group         | start | stop | status | enum |
|----|---------------|-------|------|--------|------|
| 1  | 1             |       | 2    | 1      |      |
|    | 1             | 2     | 3    | 1      | 2    |
|    | 1             | 3     | 5    |        | 3    |
|    | 1             | 5     | 8    |        |      |
| 2  | 1             |       | 10   |        |      |
| 3  | $\mathcal{P}$ |       |      |        |      |
| 3  | 2             |       | 6    |        | 2    |
| 3  | 2             |       | 10   |        | ੨    |

Data frame as required for the Prentice-Williams-Peterson total time model; ID: patient ID, group: treatment group; start: study entry time/previous event time; stop: event/censoring times; status: event indicator; enum: indicator for the stratum

The corresponding R code is given as

coxph(Surv(start, stop, status) ∼ group+cluster(ID)+strata(enum), data = DataRec)

The stratified model from Prentice, Williams, and Peterson [2] based on the gap time scale can be applied using the data frame as displayed in Table 3.

|   |   |    |             | enum           |
|---|---|----|-------------|----------------|
| 1 |   | 2  | 1           |                |
| 1 | Ω | 1  | 1           | 2              |
| 1 | Ω | 2  | 1           | 3              |
| 1 | Ω | 3  |             |                |
| 1 | 0 | 10 |             |                |
| 2 | Ω | 1  |             |                |
| 2 |   | 5  |             | 2              |
|   |   |    |             |                |
|   |   |    | group start | stop<br>status |

Table 3 Data frame for the PWP gap time approach

Data frame as required for the Prentice-Williams-Peterson gap time model; ID: patient ID, group: treatment group; start: study entry time/previous event time; stop: event/censoring times; status: event indicator; enum: indicator for the stratum

The corresponding R code is given as

 $cocxph(Surv(stat, stop, status) \sim group + cluster(ID) + strata(enum), data = DataRec)$ 

## Implementation of the Wei-Lin-Weissfeld model

The stratified model from Wei, Lin, and Weissfeld [3] can be applied using the data frame as displayed in Table 4.

| ID | group          | start | stop | status | enum |
|----|----------------|-------|------|--------|------|
| 1  | 1              | 0     | 2    | 1      | 1    |
| 1  | 1              | 2     | 3    |        | 2    |
| 1  | 1              | 3     | 5    |        | 3    |
| 2  | 1              | 0     | 10   |        |      |
| 2  | 1              | 0     | 10   |        | 2    |
| 2  | 1              | 0     | 10   |        | 3    |
| 3  | $\overline{2}$ | 0     | 1    |        |      |
| 3  | 2              | 1     | 6    |        | 2    |
| 3  | 2              | 6     | 10   |        | 3    |

Table 4 Data frame for the WLW model

Data frame as required for the Wei-Lin-Weissfeld model;  $ID$ : patient ID,  $group$ : treatment group; start: study entry time/previous event time; stop: event/censoring times; status: event indicator; enum: indicator for the stratum

The corresponding R code is given as

 $cocxph(Surv(start, stop, status) \sim group+cluster(ID)+strata(enum), data = DataRec)$ 

## Bayesian Information Criterion for all simulated scenarios concerning the results in Table 2 of the Manuscript

In Table 5 the mean Bayesian Information Criterion [5] over 5000 simulations per scenario is given for all simulated situations listed in Table 2 of the main manuscript.

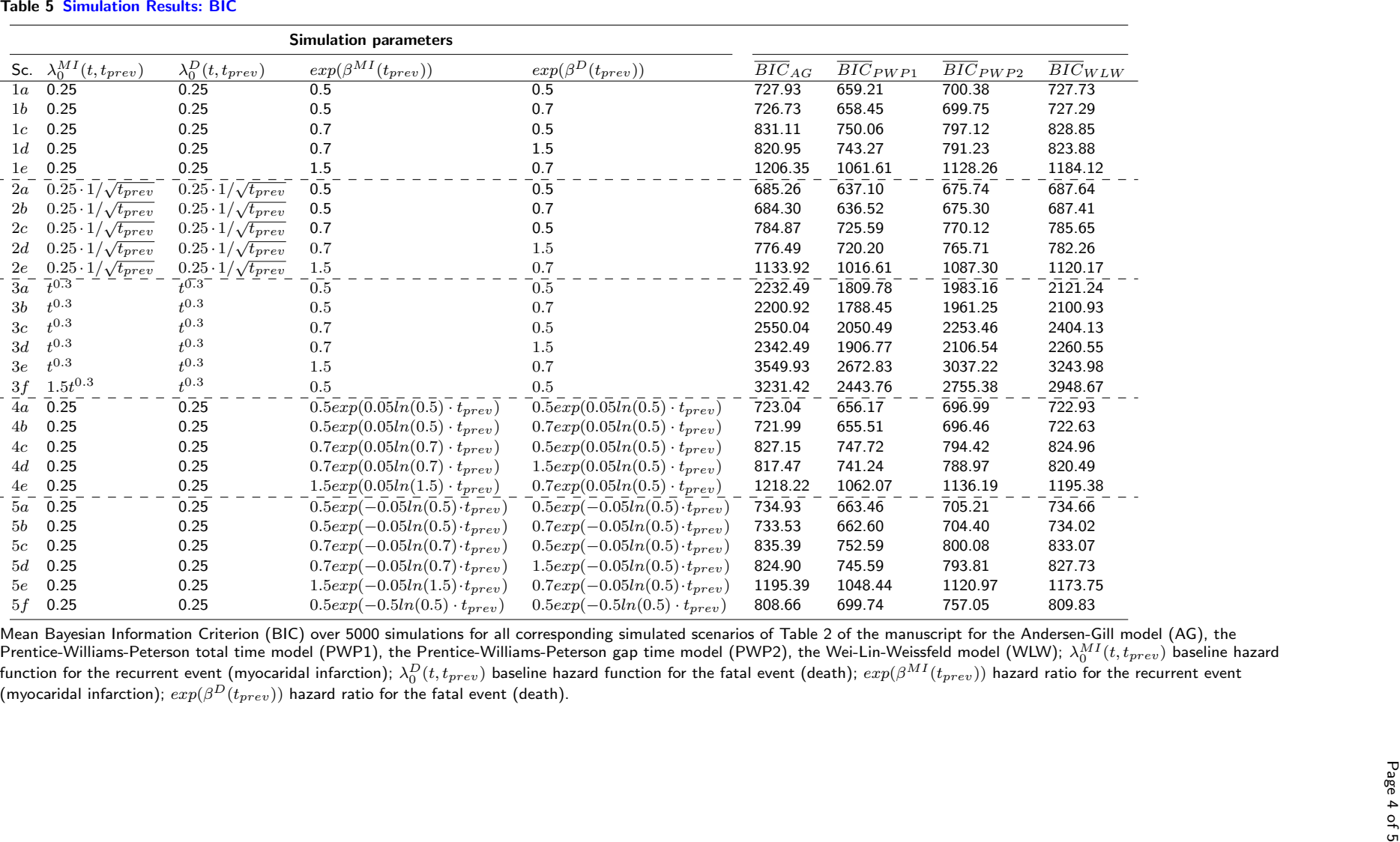

#### Author details

<sup>1</sup> Insititue of Medical Biometry and Epidemiology, University Medical Center Hamburg-Eppendorf, Martinistraße 52, 20246 Hamburg, Germany. <sup>2</sup> Institute of Medical Biometry and Informatics, Universtiy Medical Center Ruprecht-Karls Universtiy Heidelberg, Im Neuenheimer Feld 130.3, 69120 Heidelberg, Germany. <sup>3</sup>Charité -Universitätsmedizin Berlin, corporate member of Freie Universität Berlin, Humboldt-Universität zu Berlin, and Berlin Institute of Health, Institute of Biometry and Clinical Epidemiology, Charitéplatz 1, 10117 Berlin, Germany.

#### References

- 1. Andersen, P.K., Gill, R.D.: Cox's regression model for counting processes: A large sample study. The Annals of Statistics 10(4), 1100–1120 (1982)
- 2. Prentice, R.L., Williams, B.J., Peterson, A.V.: On the regression analysis of multivariate failure time data. Biometrika 68(2), 373–379 (1981)
- 3. Wei, L.J., Lin, D.Y., Weissfeld, L.: Analysis of multivariate incomplete failure time data by modeling marginal distributions. Biometrika 84(408), 1065–1073 (1989)
- 4. Therneau, T.M.: Survival Package, Software R. (2017). Version 2.41-3,  $\small \textsf{https://CRAN.R-project.org/package=survival}$
- 5. Schwarz, G.: Estimating the dimension of a model. The Annals of Statistics 6(2), 461–464 (1978)